**INSTITUTE OF AERONAUTICAL ENGINEERING**

Dundigal, Hyderabad - 500 043

## **ELECTRONICS AND COMMUNICATION ENGINEERING**

# **COURSE DESCRIPTION**

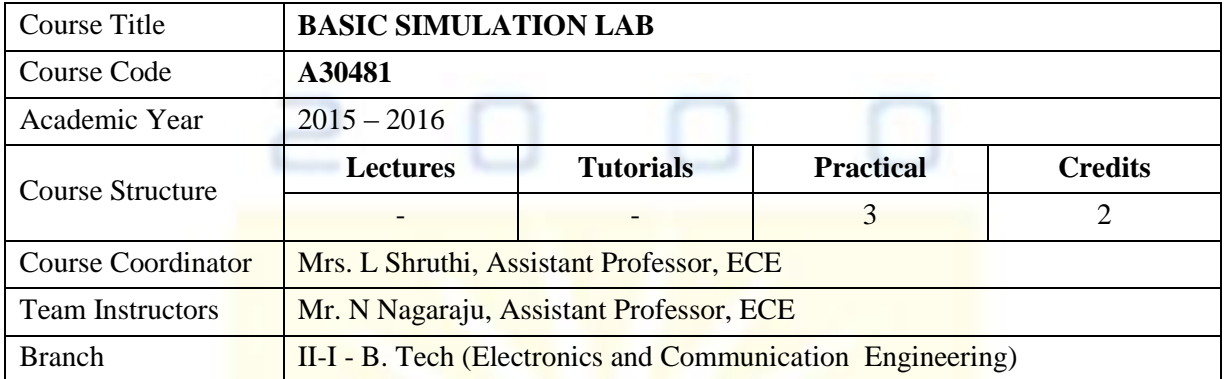

## **I. COURSE OBJECTIVES**

This laboratory course builds on the lecture course "Signals and systems" which is mandatory for all students of electronics and communication engineering. The course aims at practical experience with the generation and simulation of basic signals, using standardized environments such as MATLAB. Experiments cover fundamental concepts of basic operation on matrices, generation of various signals and sequences, operation on signals and sequences, convolution, autocorrelation and cross correlation between signals and sequences. The objective of this laboratory is to enable the students to acknowledge with basic signals, and system responses. They can critically analyze the behavior of their implementation, and observe the specific limitations inherent to the computational platform like MATLAB.

# II. **MARKS DISTRIBUTION**

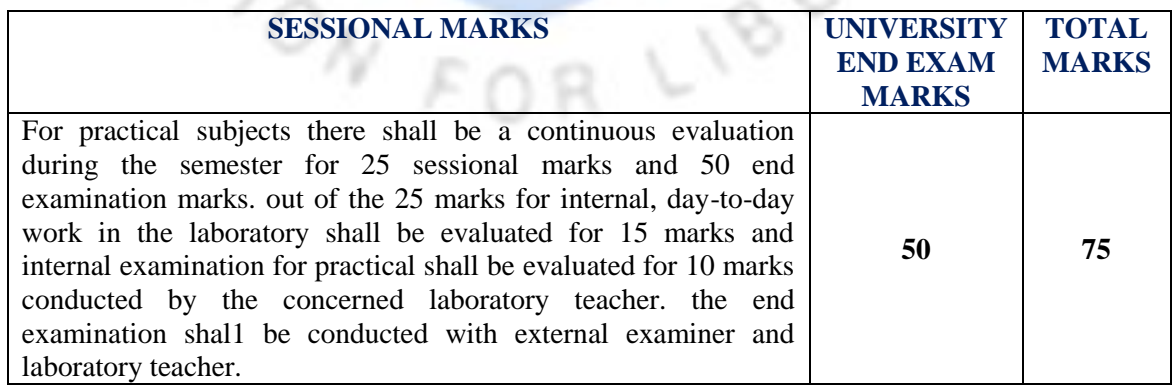

# **III. OBJECTIVE**

#### **At the end the students will be able to:**

To gain the practical hand-on experience of various signal processing tools and techniques using MTALAB

#### **IV. OUTCOMES:**

- 1. **Understand** Basics of MATLAB syntax, functions and programming.
- 2. **Analyze** the generation Various Signals and Sequences in MATLAB, including the operations on Signals and Sequences.
- 3. **Determine** the Convolution and Correlation between Signals and sequences.
- 4. **Verification** of Linearity and Time Invariance Properties of a given Continuous/Discrete System.
- 5. **Analyze** the Fourier Transform of a given signal and plotting its magnitude and phase spectrum.
- 6. **Understand** the Waveform Synthesis using Laplace Transform.
- 7. **Remember** for Locating the Zeros and Poles and plotting the Pole-Zero maps in S-plane and Z-Plane for the given transfer function.
- 8. **Verification** of Weiner-Khinchine Relations and Sampling Theorem.

#### **V. LIST OF EXPERIMENTS**

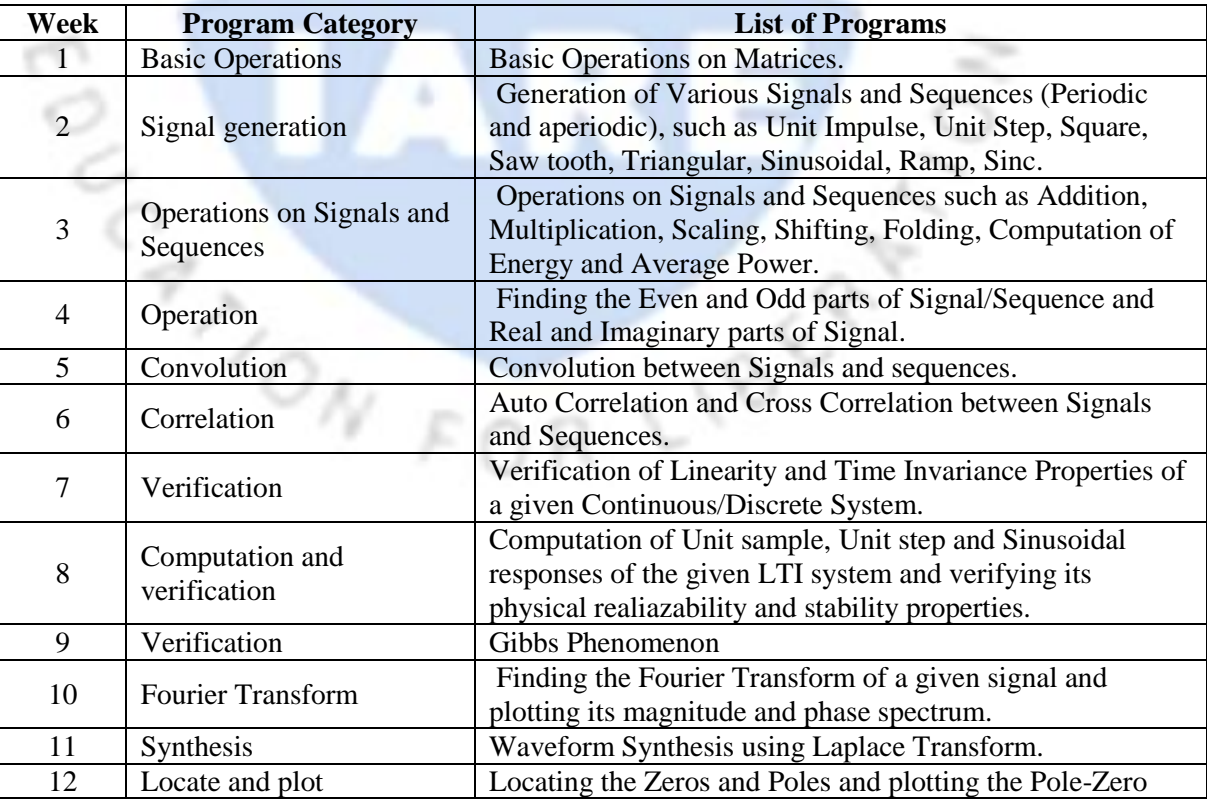

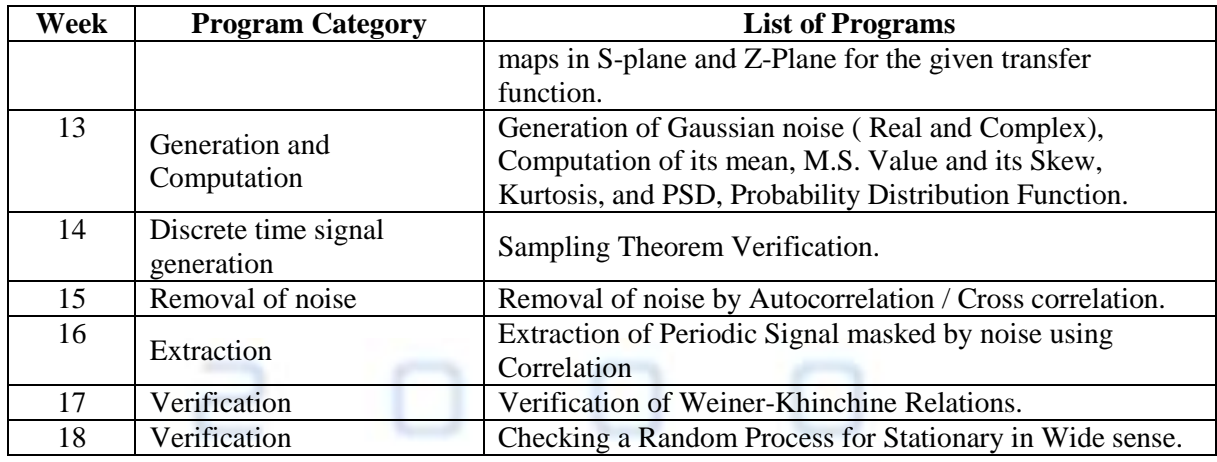

**Prepared B :** Mrs. L Shruthi, Assistant Professor, ECE

# **HOD, ELECTRONICS AND COMMUNICATION ENGINEERING**

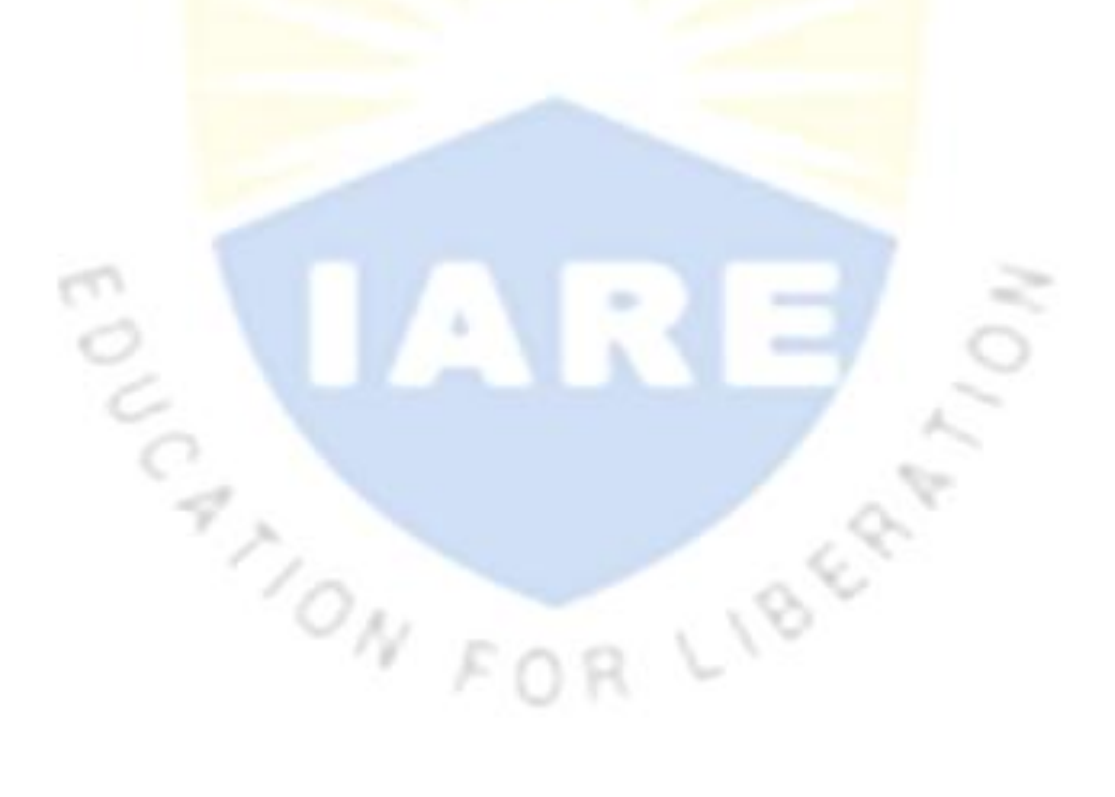